## Curso de **Desarrollo Web**  en **PHP orientado a objetos** con **MVC**

**Eugenia Bahit**, Abril 2015

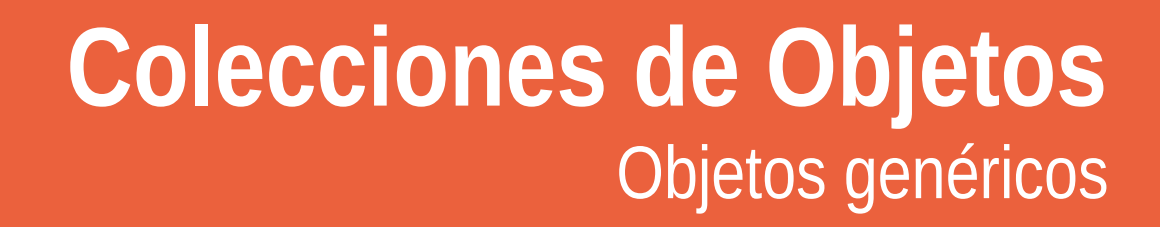

## **1 Crear objeto colector**

## Archivo: core/collector.php

```
class Collector {
     public $coleccion = array();
     function get($objeto) {
         extract($this->_get_names($objeto));
         $sql = "SELECT $id FROM $tbl";
        $resultados = constant db(Ssgl); foreach($resultados as $fila) {
            $obj = new $cls();
            $obj->$id = $fila[$id]; $obj->select();
             $this->coleccion[] = $obj;
             unset($obj);
         }
     }
     private function _get_names($objeto) {
         $cls = ucwords($objeto) . 'Model';
         $tbl = strtolower($objeto);
        $id = " {$tbl} \; id"; return get_defined_vars();
     }
}
```
## **2 Importar colector** en el controlador principal

require\_once 'core/collector.php';

Para usar el colector, se le pasa el nombre del objeto del cual se desea obtener la colección:

\$colector = new Collector(); \$colector->get('Producto'); print\_r(\$colector->coleccion);